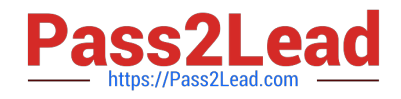

# **350-901Q&As**

Developing Applications Using Cisco Core Platforms and APIs (DEVCOR)

# **Pass Cisco 350-901 Exam with 100% Guarantee**

Free Download Real Questions & Answers **PDF** and **VCE** file from:

**https://www.pass2lead.com/350-901.html**

# 100% Passing Guarantee 100% Money Back Assurance

Following Questions and Answers are all new published by Cisco Official Exam Center

**Colonization** Download After Purchase

- **@ 100% Money Back Guarantee**
- **63 365 Days Free Update**
- 800,000+ Satisfied Customers

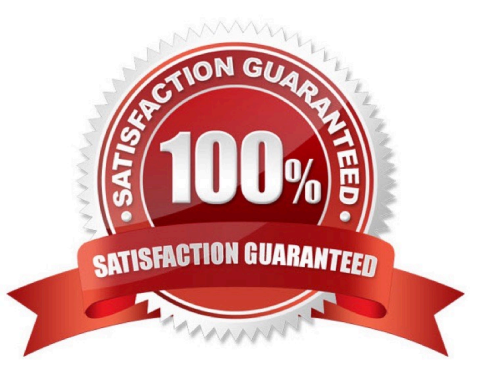

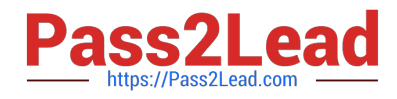

#### **QUESTION 1**

### DRAG DROP

Refer to the exhibit. Drag and drop the code snippets from the left onto the item numbers on the right that match the missing sections in the cURL exhibit to complete the cURL request to FirePower Device Manager API to create objects. Not all code snippets are used.

# Description

The addNetworkObject operation handles configuration related to NetworkObject model. This API call is not allowed on the standby unit in an HA pair.

# **HTTP** request

URL

## POST /api/fdm/v4/object/networks

# **Data Parameters**

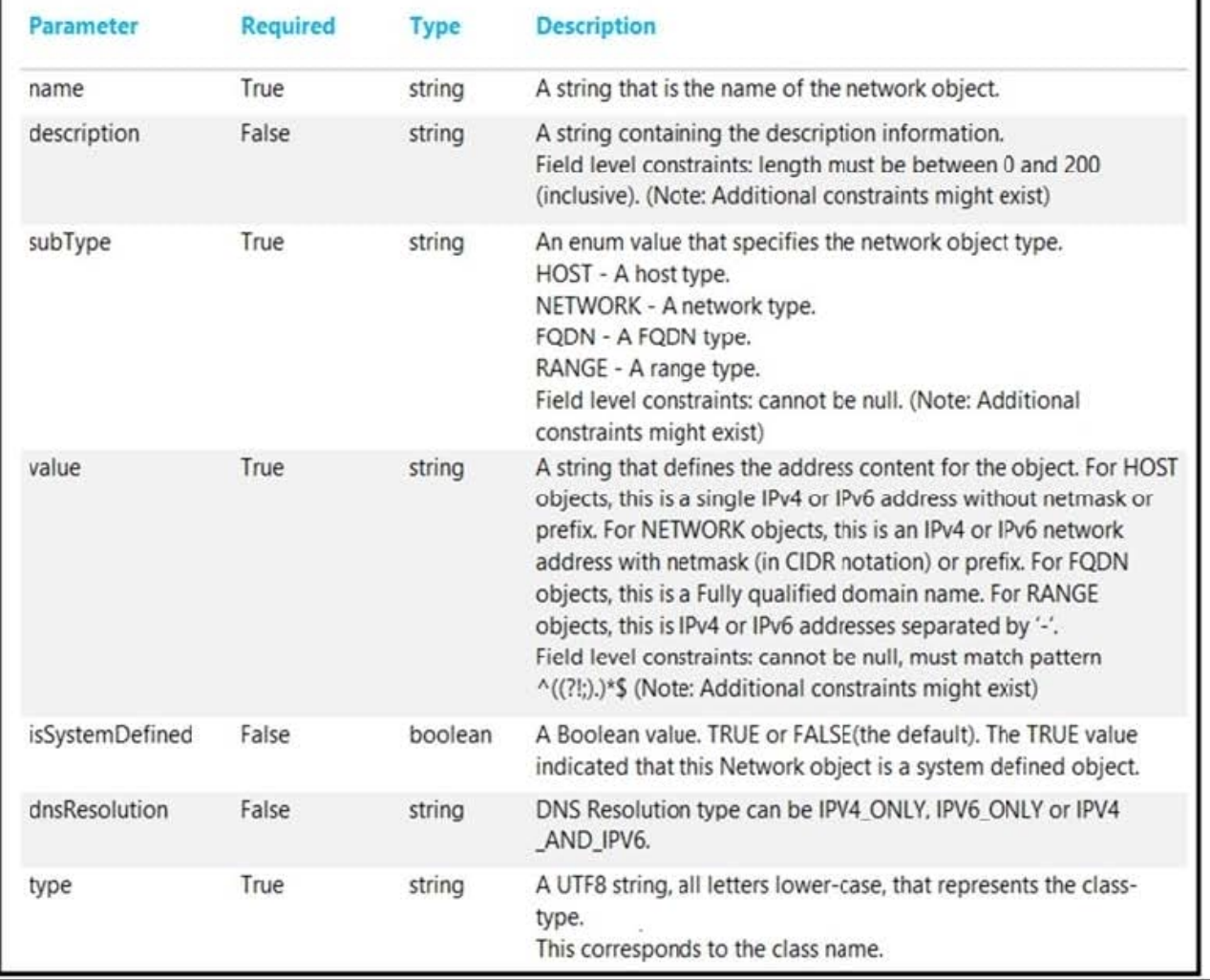

```
curl -X <item 1> -H "Authorization: Bearer exwsxads-sadads0as0d0-1w-1-1w-1w" --header
'Content-Type: application/json' --header 'Accept: application/json' -d '{
    "name": "171.168.1.z",
    "value": "<item 2>",
    "subType": "<item 3>",
      "type": "<item 4>"
  }' 'https://ast0072-pod.cisco.com:33333/api/fdm/v4/object/<item 5>
```
Select and Place:

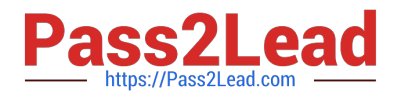

# **Answer Area**

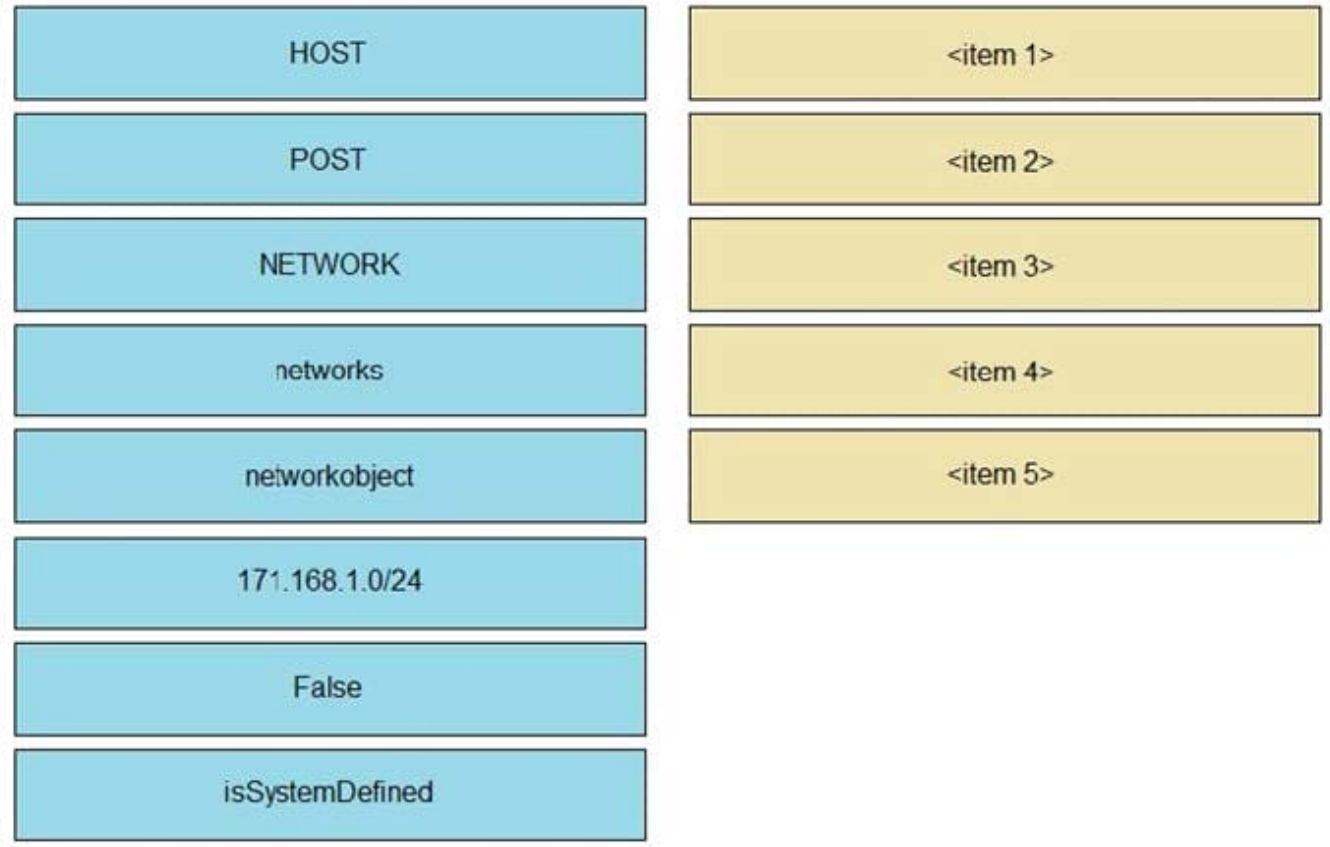

Correct Answer:

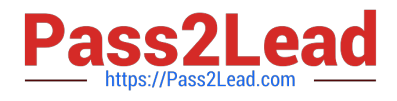

# **Answer Area**

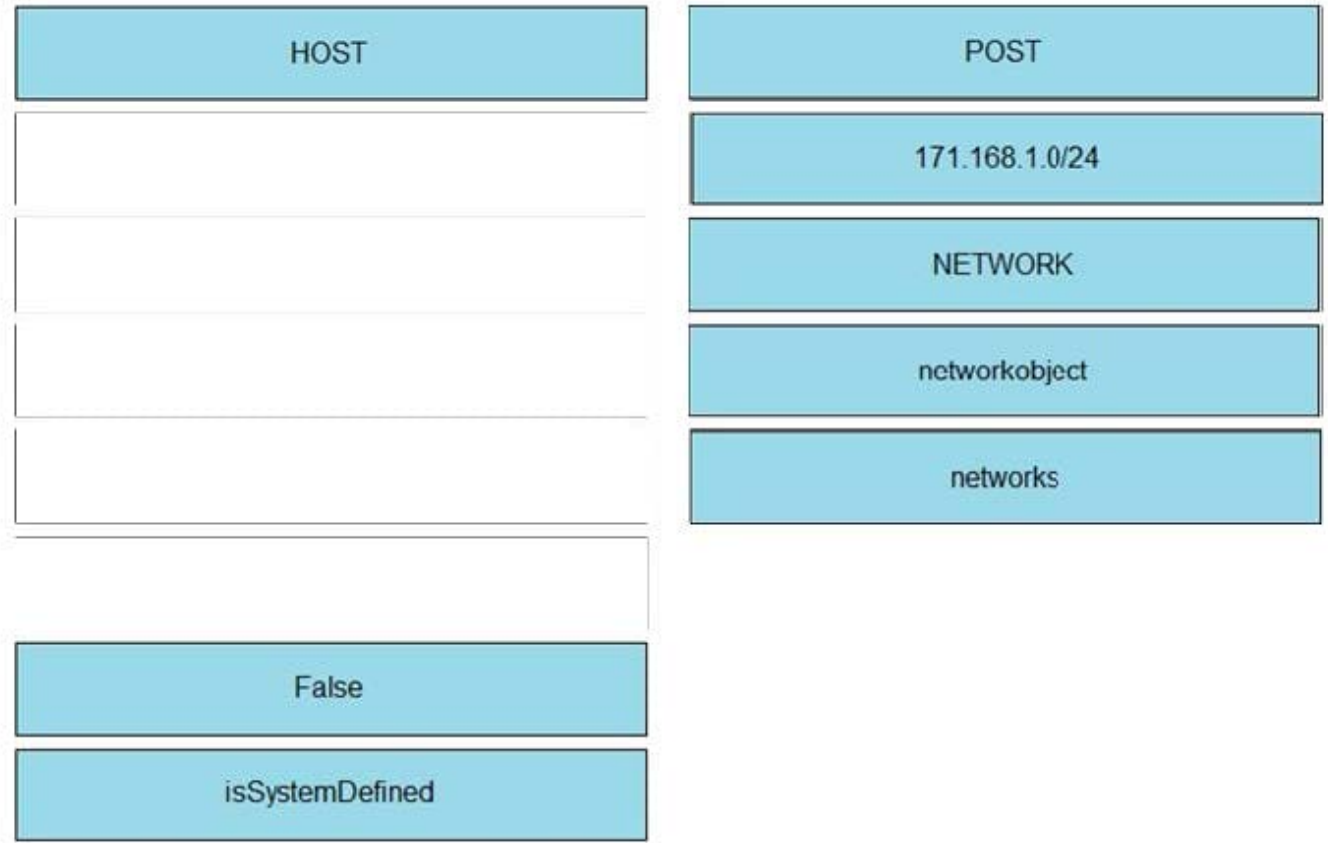

#### **QUESTION 2**

Refer to the exhibit.

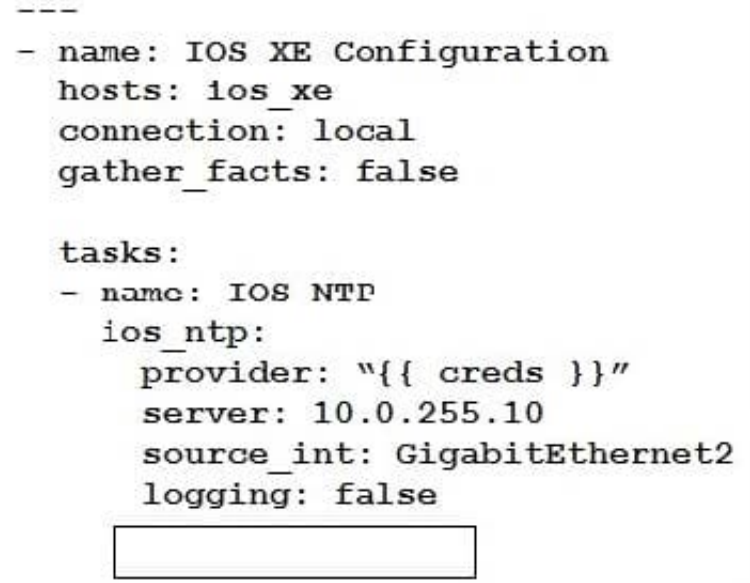

Which key value pair from the ios\_ntp Ansible module creates an NTP server peer?

- A. state: present
- B. state: True
- C. config: present
- D. config: True

Correct Answer: A

Explanation: ios\_ntp : Manages core NTP configuration state : Manage the state of the resource Choices : present | absent Example: # Set new NTP server and source interface

-ios\_ntp: server: 10.0.255.10 source\_int: Loopback0 logging: false state: present

https://docs.ansible.com/ansible/latest/modules/ios\_ntp\_module.html

#### **QUESTION 3**

Which snippet creates a Webex Teams space and adds the users in the variable user list to that space?

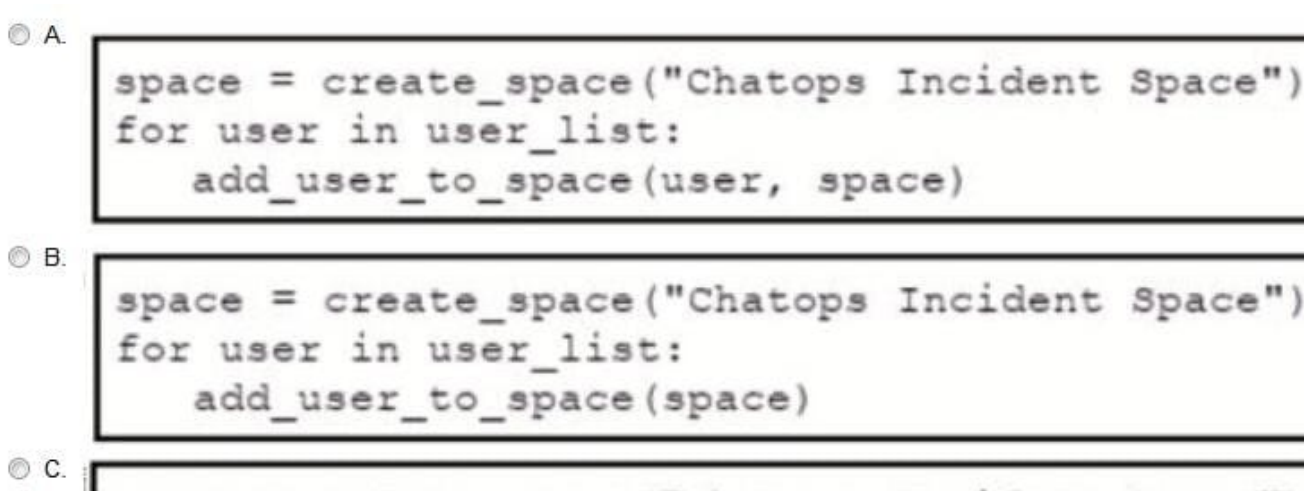

space = create\_space("Chatops Incident Space")<br>user = ",".join(user\_list) add user to space (space)

OD.

space = create\_space("Chatops Incident Space")<br>user = ",".join(user\_list) user to space(users, space)

A. Option A

B. Option B

C. Option C

D. Option D

Correct Answer: A

## **QUESTION 4**

Which two gRPC modes of model-driven telemetry are supported on Cisco IOS XE Software? (Choose two.)

A. dial-in

- B. dial-out
- C. call-in
- D. call-out
- E. passive
- Correct Answer: AB

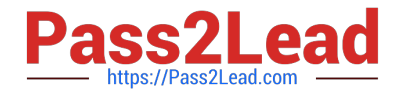

Reference: https://www.cisco.com/c/en/us/td/docs/iosxml/ios/prog/configuration/1612/b\_1612\_programmability\_cg/model\_driven\_telemetry.html#id\_86392

#### **QUESTION 5**

How is client code that consumes gRPC telemetry implemented, assuming that the preferred language is able to be chosen?

- A. Parse the OpenAPI spec model
- B. Compile the protocol buffers IDL
- C. Leverage a Thrift code generator to parse a Thrift IDL
- D. Review the Swagger API documentation to build client code

Correct Answer: C

[350-901 PDF Dumps](https://www.pass2lead.com/350-901.html) [350-901 Study Guide](https://www.pass2lead.com/350-901.html) [350-901 Exam Questions](https://www.pass2lead.com/350-901.html)